# Package 'gQTLstats'

April 14, 2017

<span id="page-0-0"></span>Title gQTLstats: computationally efficient analysis for eQTL and allied studies

Version 1.6.0

Author VJ Carey <stvjc@channing.harvard.edu>

Description computationally efficient analysis of eQTL, mQTL, dsQTL, etc.

Suggests geuvPack, geuvStore2, Rsamtools, knitr, rmarkdown, ggbio, BiocStyle, Homo.sapiens, RUnit, multtest

**Depends**  $R (= 3.1.0)$ 

Imports methods, snpStats, BiocGenerics, S4Vectors (>= 0.9.25), IRanges, GenomeInfoDb, GenomicFiles, GenomicRanges, SummarizedExperiment, VariantAnnotation, Biobase, BatchJobs, gQTLBase, limma, mgcv, dplyr, AnnotationDbi, GenomicFeatures, ggplot2, reshape2, doParallel, foreach, ffbase, BBmisc, beeswarm

Maintainer VJ Carey <stvjc@channing.harvard.edu>

License Artistic-2.0

LazyLoad yes

VignetteBuilder knitr

BiocViews SNP, GenomeAnnotation, Genetics

NeedsCompilation no

# R topics documented:

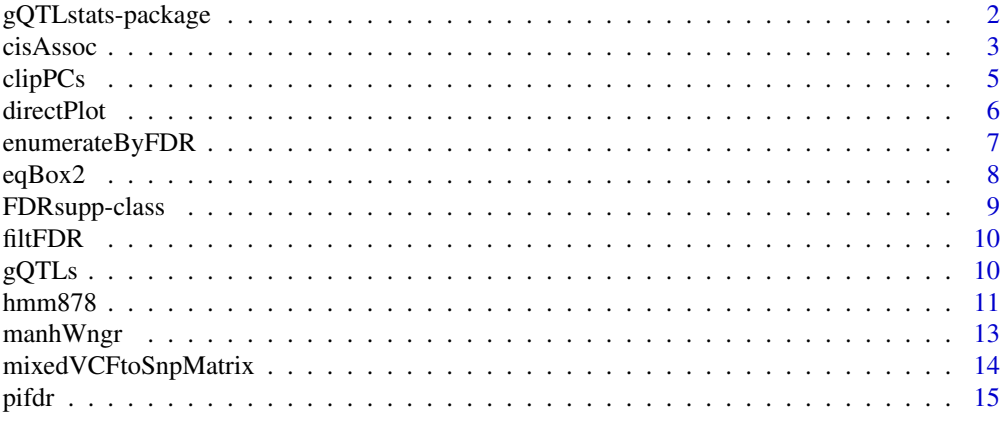

# <span id="page-1-0"></span>2 gQTLstats-package

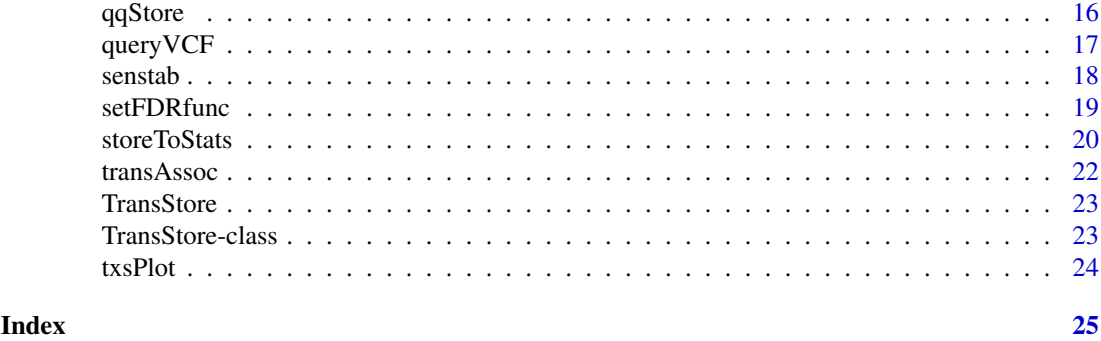

gQTLstats-package *gQTLstats: computationally efficient analysis for eQTL and allied studies*

# Description

computationally efficient analysis of eQTL, mQTL, dsQTL, etc.

# Details

The DESCRIPTION file:

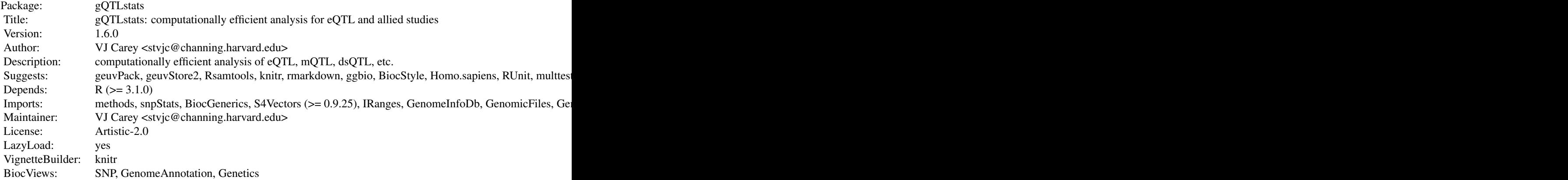

Index of help topics:

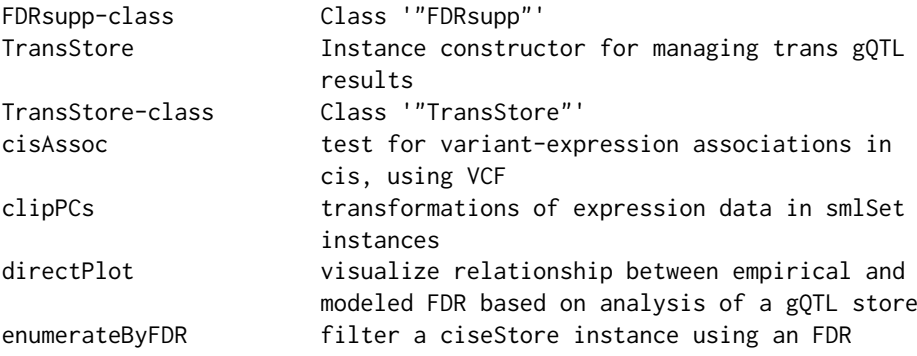

<span id="page-2-0"></span>cisAssoc 3

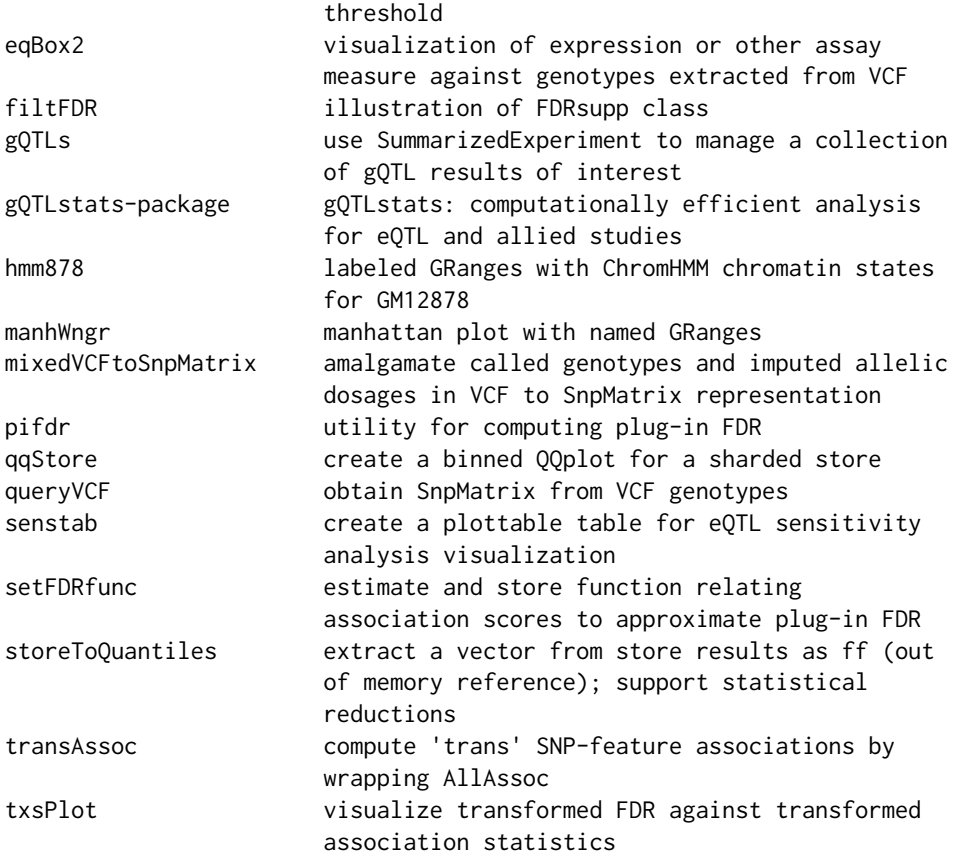

This package addresses the management of map-reduce like computations for cis-association tests between DNA variants and genomic features like gene expression measurements. It makes essential use of data structures defined in package gQTLBase.

A number of experimental functions are present in the current version of the package: prep.cisAssocNB (assembles information to assess negative binomial regression in cis association testing), store-ToMaxAssocBySNP (progress towards SNP-specific FDR), table\_sensobj\_thresh (reporting on sensitivity analysis).

Additional experimental functions are available to support scalable trans-gQTL testing TransChunk, filteredDFwPerm, and transTable operate on output of AllAssoc.

#### Author(s)

VJ Carey <stvjc@channing.harvard.edu>

Maintainer: VJ Carey <stvjc@channing.harvard.edu>

cisAssoc *test for variant-expression associations in cis, using VCF*

#### Description

test for variant-expression associations in cis, using VCF and RangedSummarizedExperiment representations

## <span id="page-3-0"></span>Usage

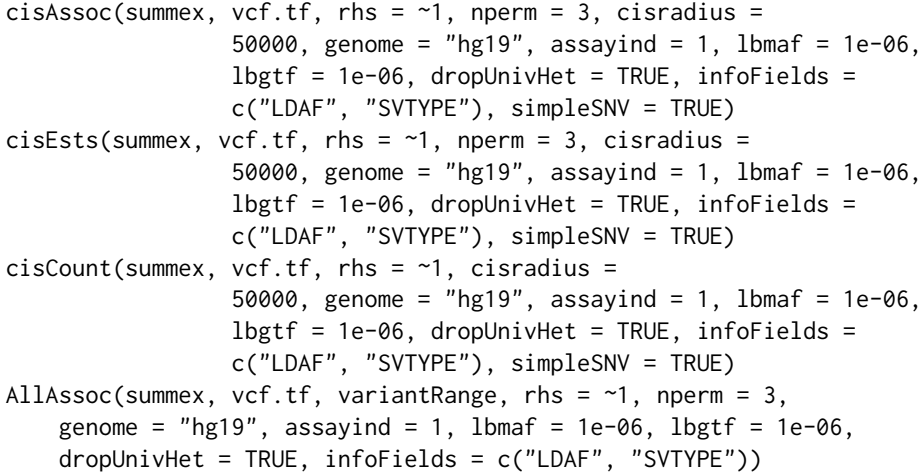

# Arguments

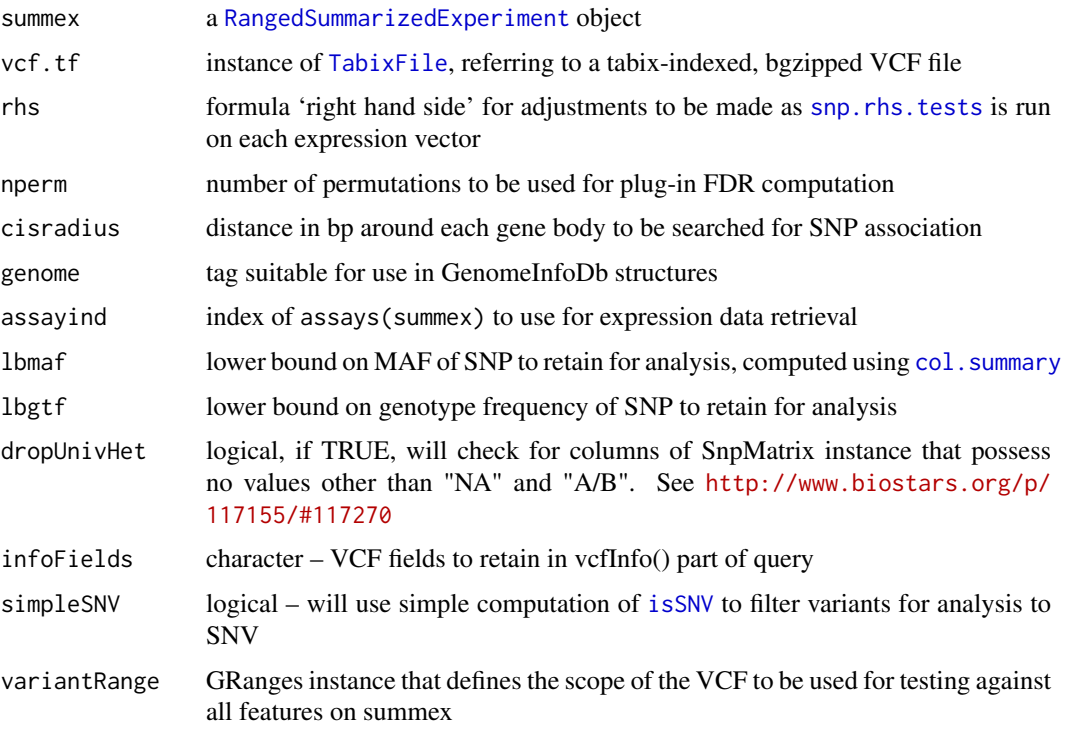

# Details

[snp.rhs.tests](#page-0-0) is the workhorse for statistical modeling. VCF content is transformed to the bytecode (which allows for uncertain imputation) and used in fast testing.

### Value

cisAssoc: a [GRanges-class](#page-0-0) instance with mcols including chisq, permScore...

cisCount: enumerate locations in VCF that would be tested

#### <span id="page-4-0"></span>clipPCs 5

# Note

seqlevelsStyle for summex and vcf.tf content must agree

### Author(s)

VJ Carey <stvjd@channing.harvard.edu>

#### Examples

```
require(GenomeInfoDb)
require(geuvPack)
require(Rsamtools)
data(geuFPKM)
lgeu = geuFPKM[ which(seqnames(geuFPKM)=="chr20"), ]
seqlevelsStyle(lgeu) = "NCBI"
tf20 = TabixFile(system.file("vcf/c20exch.vcf.gz", package="gQTLstats"))
if (require(VariantAnnotation)) scanVcfHeader(tf20)
lgeue = clipPCs(lgeu[,which(lgeu$popcode=="CEU")], 1:2)
set.seed(1234)
litc = cisAssoc(lgeue[c(162,201),], tf20, nperm=2, lbmaf=.05, cisradius=50000)
set.seed(1234)
lite = cisEsts(lgeue[c(162,201),], tf20, nperm=2, lbmaf=.05, cisradius=50000)
summary(litc$chisq)
mysr = range(lite)litc$pifdr = gQTLstats:::pifdr(litc$chisq, c(litc$permScore_1, litc$permScore_2))
litc[which(litc$pifdr < .01)]
lita = AllAssoc(geuFPKM[1:10,], tf20, mysr)
lita3 = AllAssoc(geuFPKM[11:20,], tf20, mysr)
#lita5 = AllAssoc(geuFPKM[21:30,], tf20, mysr)
n1 = gQTLstats:::collapseToBuf(lita, lita3)
#n1 = collapseToBuf(n1, lita5)
```
clipPCs *transformations of expression data in smlSet instances*

#### Description

transformations of expression data in smlSet instances or assay data in RangedSummarizedExperiment

#### Usage

```
clipPCs(x, inds2drop, center = TRUE)
```

```
regressOut(x, rhs, ...)
```
#### Arguments

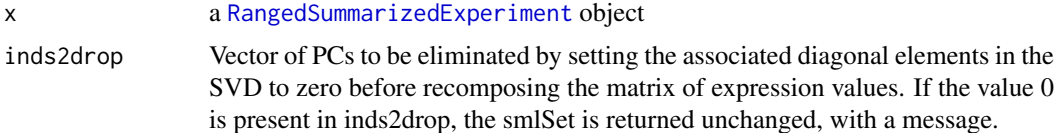

<span id="page-5-0"></span>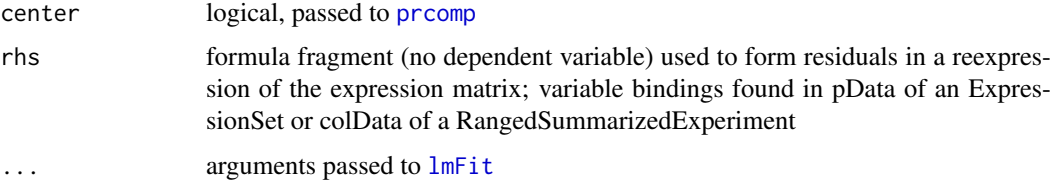

# Details

clipPCs is an operation on the n x p transposed matrix X of expression data. The singular value decomposition  $X = UDV^{\wedge}t$  is formed, the diagonal elements of D corresponding to inds2drop are set to zero yielding the diagonal matrix E, and then  $Y = UEV^{\wedge}t$  is computed and transposed to replace the expression data.

regressOut obtains residuals after genewise regression of expression on the design matrix specified by the rhs; [lmFit](#page-0-0) is used to compute coefficients, linear predictions and residuals.

#### Value

a [RangedSummarizedExperiment](#page-0-0) object

#### Author(s)

VJ Carey <stvjc@channing.harvard.edu>

#### References

The use of PCA-based adjustments to remove mass extraneous effects from expression matrices has been criticized in work of Oliver Stegle and Jeffrey Leek, who offer Bayesian PEER and SVA respectively as alternative solutions.

#### Examples

```
if(require(geuvPack)){
data(geuFPKM)
cg = clipPCs(geuFPKM, 1:10)
ro = regressOut(cg, ~popcode)
 ro
 }
```
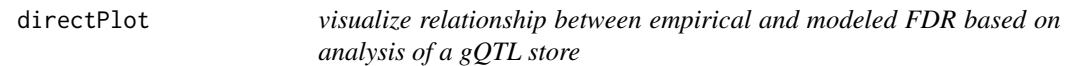

#### Description

visualize relationship between empirical and modeled FDR based on analysis of a gQTL store

### Usage

directPlot(FDRsupp)

#### <span id="page-6-0"></span>Arguments

FDRsupp instance of [FDRsupp-class](#page-8-1)

#### Details

This plot is used to show the degree of fit between a smooth model relating modeled FDR to empirical FDR, and the empirical FDR themselves. It should be used in conjunction with [txsPlot](#page-23-1).

It is possible for an implausible squiggly model to yield perfect agreement for all empirical FDR estimates. See the example.

#### Examples

data(filtFDR) directPlot(filtFDR)

enumerateByFDR *filter a ciseStore instance using an FDR threshold*

#### Description

filter a ciseStore instance using an FDR threshold

#### Usage

```
enumerateByFDR(store, fdrsupp, threshold = 0.05, filter=force,
   ids=NULL, trimToUnit=TRUE)
```
#### Arguments

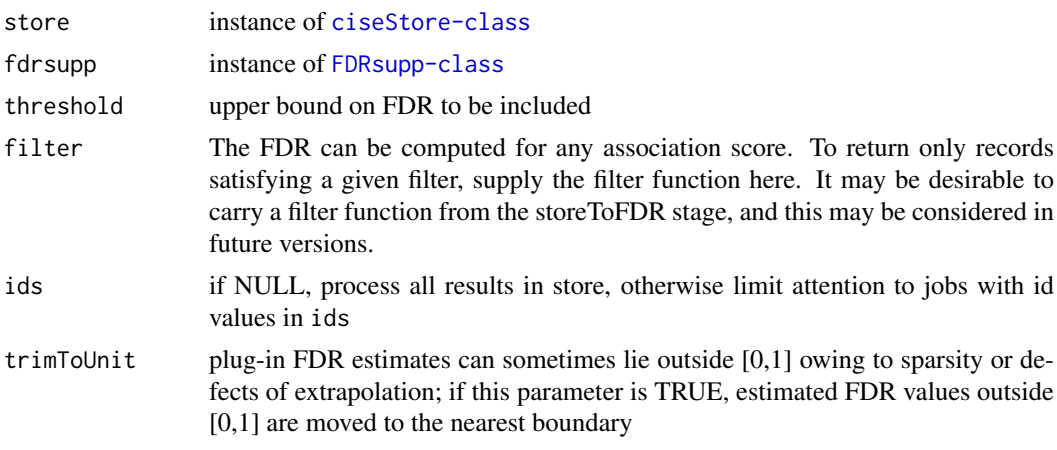

#### Details

uses [storeApply](#page-0-0), which will use BiocParallel infrastructure when available

#### Value

A GRanges instance with store contents to which estFDR is appended for each range. The estFDR quantity is predicted using the GAM model held in the FDRsupp instance.

8 and  $\epsilon$  eqBox2 and  $\epsilon$  eqBox2 and  $\epsilon$  eqBox2

### Examples

```
require(geuvStore2)
require(gQTLBase)
st = makeGeuvStore2()
data(filtFDR)
filtEnum = enumerateByFDR( st, filtFDR,
 filter=function(x)x[which(x$mindist <= 500000 & x$MAF >= 0.05)] )
names(metadata(filtEnum))
filtEnum[order(filtEnum$chisq, decreasing=TRUE)[1:2]]
```
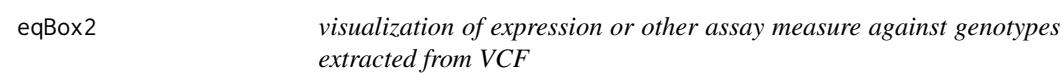

#### Description

visualization of expression or other assay measure against genotypes extracted from VCF

#### Usage

```
eqBox2(gene, se, tf, snpgr, genome = "hg19", forceRs=TRUE, ...)
eqDesc2(gene, se, tf, snpgr, genome = "hg19", forceRs=TRUE)
```
#### Arguments

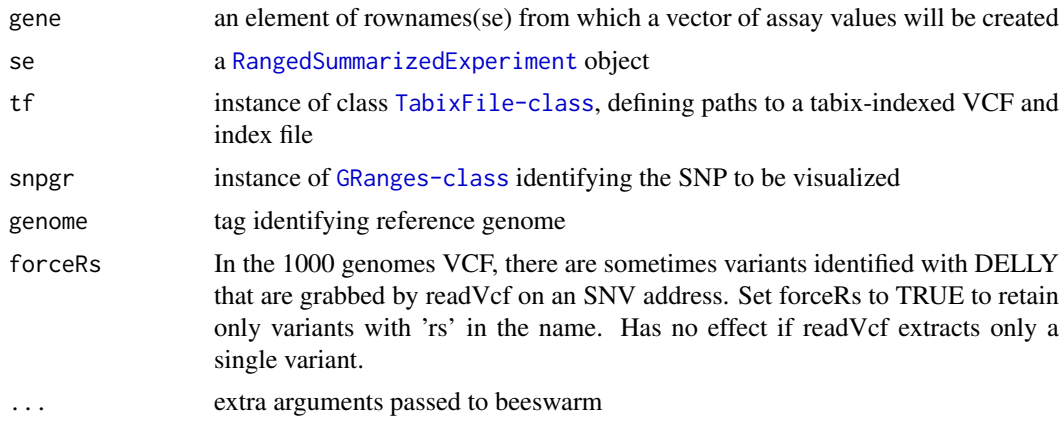

# Details

In 1.5.4, altered to supply beeswarm data visualization in addition to boxplot. Use additional option corral="gutter" to reduce horizontal sprawl in large samples.

```
require(Rsamtools)
require(SummarizedExperiment)
mygr = GRanges("1", IRanges(54683925, width=1))
gene = "ENSG00000231581.1"
library(geuvPack)
data(geuFPKM)
```
<span id="page-7-0"></span>

#### <span id="page-8-0"></span>FDRsupp-class 9

```
#tf = gtpath(1)
tf = TabixFile(system.file("vcf/small_1.vcf.gz", package="gQTLstats"))
eqBox2(gene, se=geuFPKM, tf, mygr )
eqDesc2(gene, se=geuFPKM, tf, mygr )
```
<span id="page-8-1"></span>FDRsupp-class *Class* "FDRsupp"

#### Description

Support for FDR computations with ciseStore instances

#### Objects from the Class

Objects can be created by calls of the form new("FDRsupp", ...).

#### Slots

- tab: Object of class "data.frame" a table with association scores and plug-in FDR estimates evaluated on selected score values
- FDRfunc: Object of class "function" a function of one argument with input association score and output the corresponding FDR estimate
- FDRmodel: Object of class "gam" that was fit to elements of tab
- filterUsed: Object of class "function" a copy of the function used for filtering the store to create the FDRfunc element.
- sessinfo: sessionInfo() value at time of construction
- theCall: instance of class "call" showing call leading to construction

#### Methods

- **getFDRfunc** signature( $x =$  "FDRsupp"): extract the FDR approximating function, a function of one (vector) argument assumed to represent association scores, evaluating to the plug-in FDR estimates corresponding to these scores
- **getTab** signature( $x =$  "FDRsupp"): extract the table of association scores and empirical FDR estimates

#### Note

Typically the FDRfunc function is constructed using a smooth model relating the estimated FDR to association scores.

#### Examples

showClass("FDRsupp")

<span id="page-9-0"></span>

illustration of FDRsupp class

### Usage

data("filtFDR")

#### Format

A FDRsupp object.

# Details

filtFDR was constructed on geuvStore contents, filtering to MAF at least five percent and radius at most 500kbp. rawFDR uses the entire geuvStore contents, with 1Mbp radius and 1 percent MAF lower bound

#### Examples

data(filtFDR) filtFDR

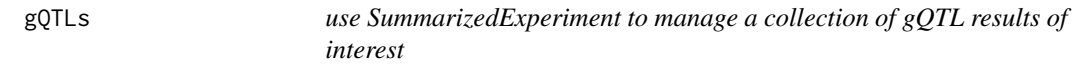

#### Description

use SummarizedExperiment to manage a collection of gQTL results of interest

#### Usage

```
gQTLs(filtgr, se, tf, genome = "hg19", forceRs = TRUE, chunksize = 50)
gQTLswarm(se, ind, covar = NULL, inpch = 19, xlab, ylab, featTag="probeid", ...)
```
#### Arguments

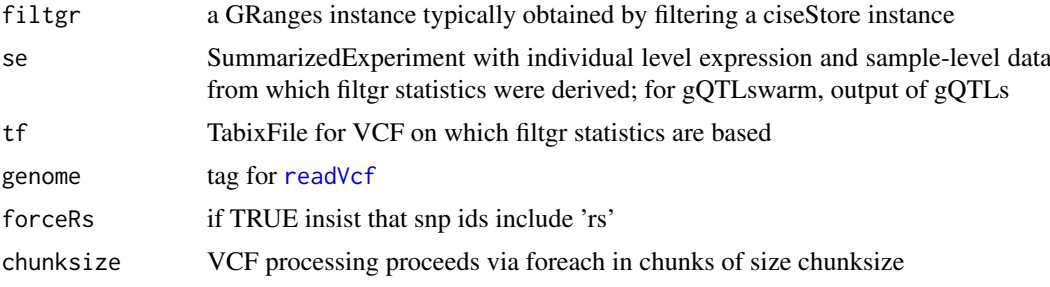

#### <span id="page-10-0"></span> $hmm878$  11

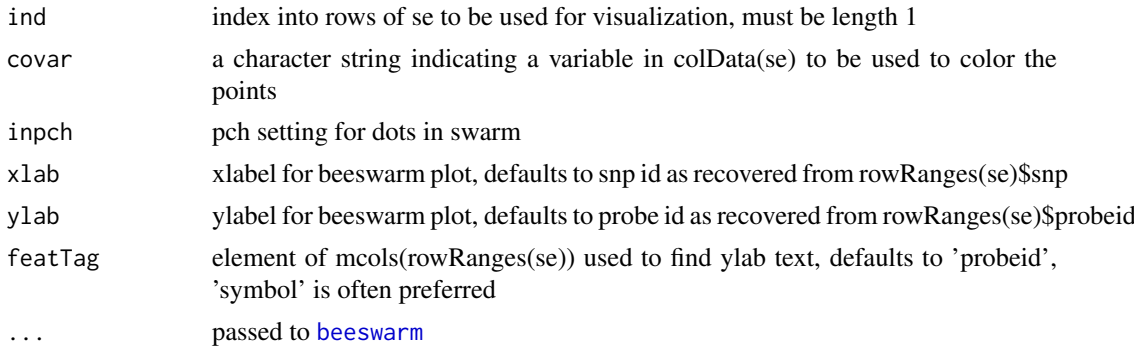

### Value

a SummarizedExperiment instance with two assays, the first is genotype the second is expression

#### Note

very preliminary

### Examples

```
require(Rsamtools)
tf = TabixFile(system.file("vcf/litv.vcf.gz", package="gQTLstats"))
data(sigInlit) # 33 loci with significant cis eQTL on a specific filtering
library(geuvPack)
data(geuFPKM)
require(doParallel)
registerDoSEQ()
gdem = gQTLs(sigInlit, geuFPKM, tf, genome = "hg19")
gQTLswarm(gdem, 1, "popcode")
```
hmm878 *labeled GRanges with ChromHMM chromatin states for GM12878*

#### Description

labeled GRanges with ChromHMM chromatin states for GM12878

### Usage

data(hmm878)

#### Format

The format is: Formal class 'GRanges' [package "GenomicRanges"] with 6 slots ..@ seqnames :Formal class 'Rle' [package "IRanges"] with 4 slots .. .. ..@ values : Factor w/ 23 levels "chr1","chr2",..: 1 2 3 4 5 6 7 8 9 10 ... .. .. ..@ lengths : int [1:23] 54467 46499 37617 25155 30071 34846 29420 24506 24123 27263 ... .. .. ..@ elementMetadata: NULL .. .. ..@ metadata : list() ..@ ranges :Formal class 'IRanges' [package "IRanges"] with 6 slots

.. .. ..@ start : int [1:571339] 10001 10601 11138 11738 11938 12138 14538 20338 22138 22938 ... .. .. ..@ width : int [1:571339] 600 537 600 200 200 2400 5800 1800 800 4000 ... .. .. ..@ NAMES : NULL .. .. ..@ elementType : chr "integer" .. .. ..@ elementMetadata: NULL .. .. ..@ metadata : list() ..@ strand :Formal class 'Rle' [package "IRanges"] with 4 slots .. .. ..@ values : Factor w/ 3 levels "+","-","\*": 3 .. .. ..@ lengths : int 571339 .. .. ..@ elementMetadata: NULL  $\ldots \ldots \omega$  metadata : list() ..@ elementMetadata:Formal class 'DataFrame' [package "IRanges"] with 6 slots .. .. ..@ rownames : NULL .. .. ..@ nrows : int 571339 .. .. ..@ listData :List of 4 .. .. .. ..\$ name : chr [1:571339] "15\_Repetitive/CNV" "13\_Heterochrom/lo" "8\_Insulator" "11\_Weak\_Txn" ...  $\ldots \ldots \ldots$ \$ score : num [1:571339] 0 0 0 0 0 0 0 0 0 0 0 ... .. .. .. ..\$ itemRgb: chr [1:571339] "#F5F5F5" "#F5F5F5" "#0ABEFE" "#99FF66" ... .. .. .. ..\$ thick :Formal class 'IRanges' [package "IRanges"] with 6 slots .. .. .. .. .. ..@ start : int [1:571339] 10001 10601 11138 11738 11938 12138 14538 20338 22138 22938 ... .. .. .. .. .. .. @ width : int [1:571339] 600 537 600 200 200 2400 5800 1800 800 4000 ... .. .. .. .. .. ..@ NAMES : NULL .. .. .. .. .. ..@ elementType : chr "integer" .. .. .. .. .. ..@ elementMetadata: NULL .. .. .. .. .. ..@ metadata : list() .. .. ..@ elementType : chr "ANY" .. .. ..@ elementMetadata: NULL .. .. ..@ metadata : list() ..@ seqinfo :Formal class 'Seqinfo' [package "GenomicRanges"] with 4 slots .. .. ..@ seqnames : chr [1:23] "chr1" "chr2" "chr3" "chr4" ... .. .. ..@ seqlengths : int [1:23] 249250621 243199373 198022430 191154276 180915260 171115067 159138663 146364022 141213431 135534747 ... .. .. ..@ is\_circular: logi [1:23] FALSE FALSE FALSE FALSE FALSE FALSE ... .. .. ..@ genome : chr [1:23] "hg19" "hg19" "hg19" "hg19" ... ..@ metadata :List of 1

### .. ..\$ url: chr "http://genome.ucsc.edu/cgi-bin/hgFileUi?g=wgEncodeBroadHmm&db=hg19"

#### Details

acquired using rtracklayer import from the bed file given at metadata(hmm878)[["url"]]

#### Source

see details

#### References

Ernst J, Kellis M. Discovery and characterization of chromatin states for systematic annotation of the human genome. Nat Biotechnol. 2010 Aug;28(8):817-25.

#### <span id="page-12-0"></span>manhWngr 13

Ernst J, Kheradpour P, Mikkelsen TS, Shoresh N, Ward LD, Epstein CB, Zhang X, Wang L, Issner R, Coyne M et al. Mapping and analysis of chromatin state dynamics in nine human cell types. Nature. 2011 May 5;473(7345):43-9.

#### Examples

```
data(hmm878)
table(hmm878$name)
```
manhWngr *manhattan plot with named GRanges*

# Description

manhattan plot with named GRanges

#### Usage

```
manhWngr(store, probeid = "ENSG00000183814.10", sym = "LIN9", fdrsupp, namedGR, slstyle = "NCBI",
```
#### Arguments

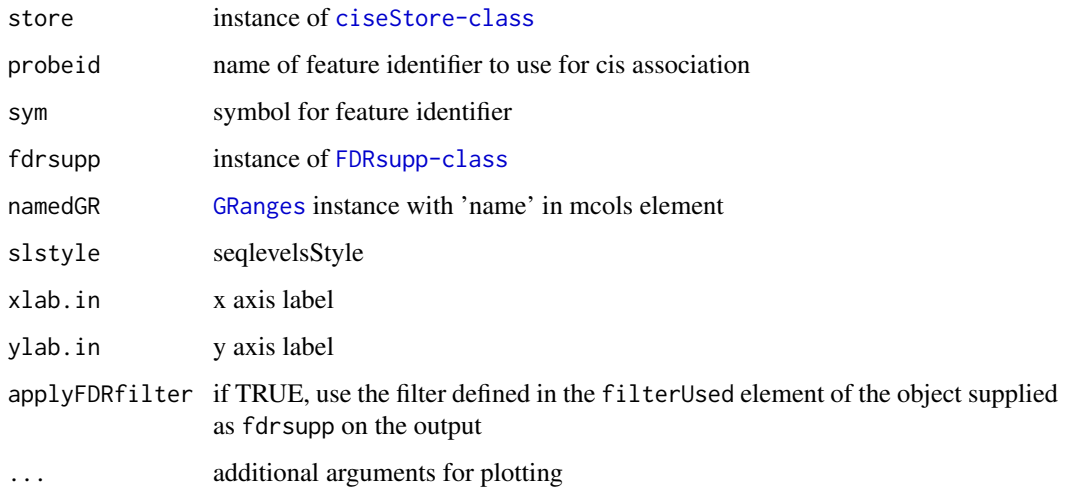

```
require(geuvStore2)
require(gQTLBase)
store = makeGeuvStore2()
data(hmm878)
data(filtFDR)
manhWngr(store, fdrsupp=filtFDR, namedGR=hmm878)
```
<span id="page-13-0"></span>

amalgamate called genotypes and imputed allelic dosages in VCF to SnpMatrix representation

#### Usage

mixedVCFtoSnpMatrix(vcf, preferGT = TRUE)

#### Arguments

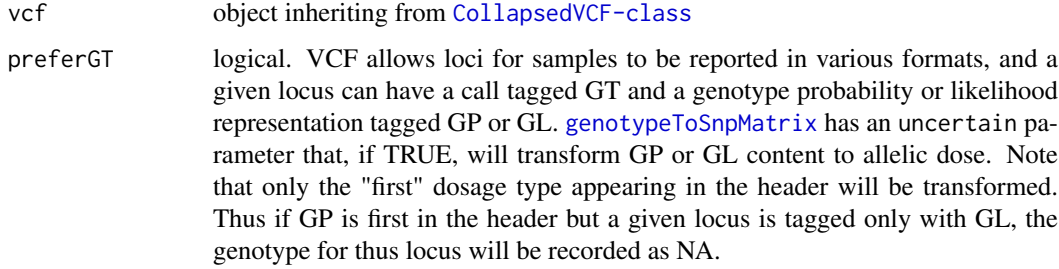

# Details

emulates output from [genotypeToSnpMatrix](#page-0-0)

#### Value

list with elements genotypes and map

#### Author(s)

VJ Carey

#### See Also

[genotypeToSnpMatrix](#page-0-0)

```
fn = system.file("vcf/polytypeSNV.vcf", package="gQTLstats")
require("VariantAnnotation")
require("snpStats")
vv = readVcf(fn, genome="hg19") # only 4th SNP will have dosage coding
mixedVCFtoSnpMatrix(vv)$genotypes@.Data
```
<span id="page-14-0"></span>

utility for computing plug-in FDR

#### Usage

pifdr( obs, perms, trimToUnit = TRUE, ... )

# Arguments

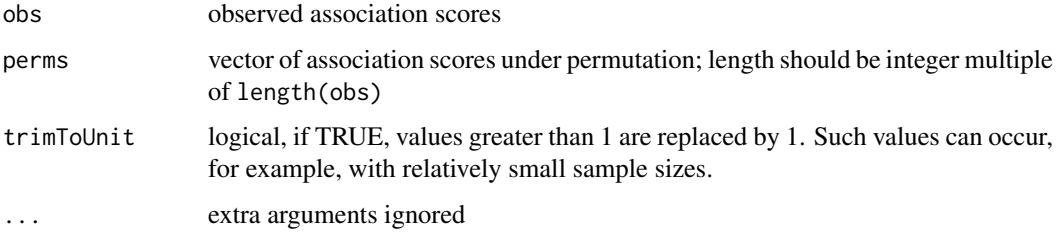

#### Details

Revised 12/30/13 to employ hist() to rapidly bin the permuted values.

## Value

vector of plug-in FDR estimates congruent to obs

### References

Hastie Tibshirani and Friedman Elements of Statistical Learning ch 18.7

```
set.seed(1234)
op = par(no.readonly=TRUE)
par(mfrow=c(2,2))
X = c(rchisq(30000,1),rchisq(300,10))
Y = rchisq(30300*3, 1)qqplot(Y, X, xlab="null", ylab="observed")
hist(pp <- pifdr(X,Y), xlab="plug-in FDR", main=" ")
library(multtest)
rawp = 1-pchisq(X, 1)
MT <- mt.rawp2adjp(rawp)
MT2 = MT[[1]][order(MT[[2]]),]
plot(MT2[,"BH"], pp, xlab="BH FDR", ylab="plug-in FDR")
par(op)
```
<span id="page-15-0"></span>create a binned QQplot for a sharded store with association and permutation statistics

# Usage

```
qqStore(st, ids = NULL,
  .probs = c(0, seq(0.6, 0.8, 0.2), 0.9, 0.95, 0.99, 0.999, 0.9999, 1),
 xlim.in = c(0.2, 75), lowfac = 0.5, xlab = "Permutation distribution",
 ylab = "Distribution of score statistic", countpos = 50,
 plot.it = TRUE, doab = TRUE, scoreField = "chisq",permField = "permScore_1", ...)
```
# Arguments

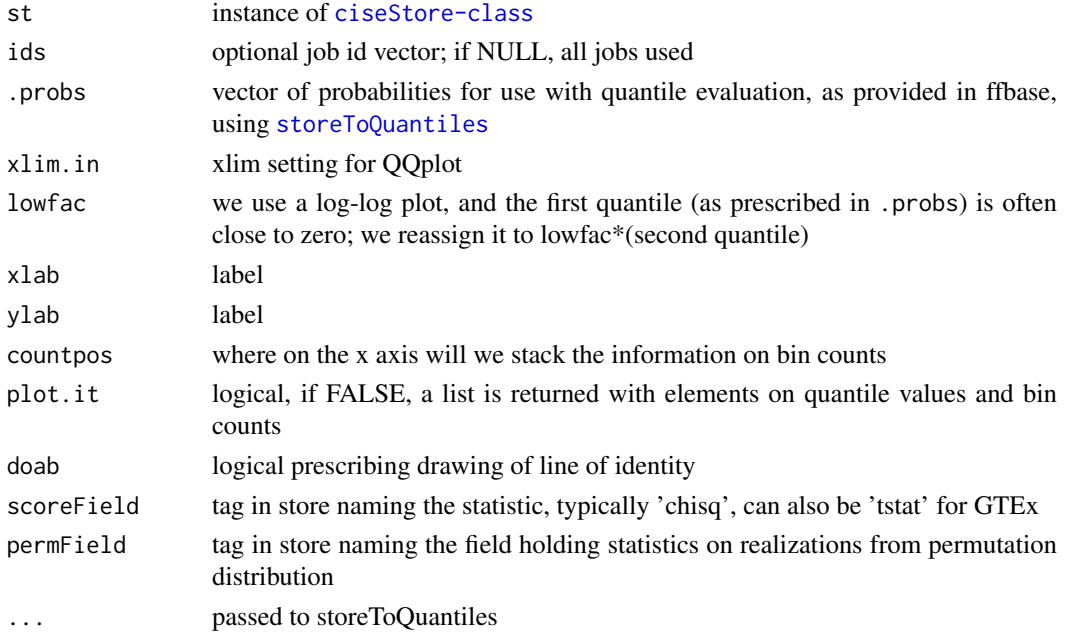

#### Value

invisibly returns list with elements qx, qy, counts, fracs

# Examples

```
## Not run:
library(geuvStore2)
library(gQTLBase)
gs = makeGeuvStore2()
qqStore(gs) #, ids=partialIds()[1:20])
```
## End(Not run)

<span id="page-16-0"></span>

obtain SnpMatrix from VCF genotypes

### Usage

```
queryVCF(gr, vcf.tf, samps, genome = "hg19", getSM = TRUE,
   snvOnly=TRUE)
```
### Arguments

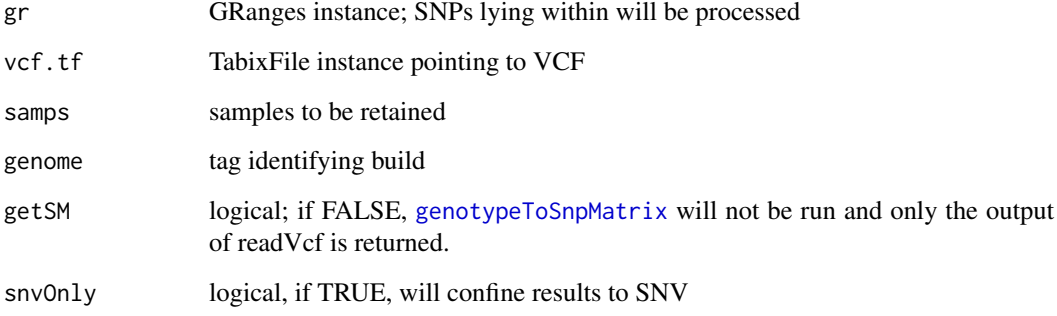

#### Value

a list of length two

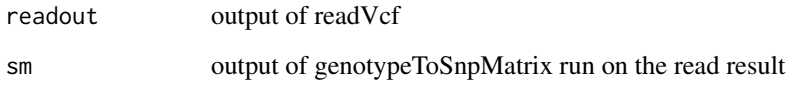

```
require(Rsamtools)
tf20 = TabixFile(system.file("vcf/c20exch.vcf.gz", package="gQTLstats"))
require(geuvPack)
data(geuFPKM)
lgeu = geuFPKM[ which(seqnames(geuFPKM)=="chr20"),
   which(geuFPKM$popcode=="CEU") ]
seqlevelsStyle(lgeu) = "NCBI"
rng = rowRanges(lgeu)[232] # CPNE1
myq = queryVCF( rng, tf20, samps=colnames(lgeu), genome="hg19" )
myq
```
<span id="page-17-0"></span>

create a plottable table for eQTL sensitivity analysis visualization

### Usage

```
senstab(x, filter = force)## S3 method for class 'senstab'
plot(x, \ldots)
```
#### Arguments

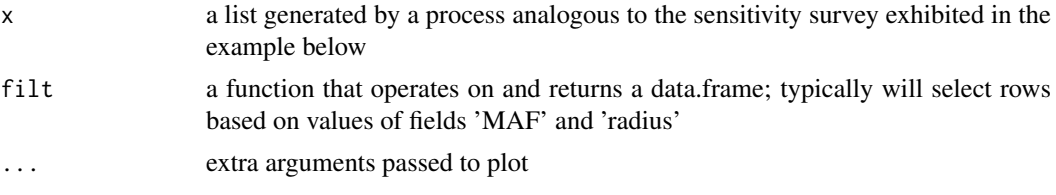

#### Details

sensByProbe is a list structure; for information on this and other elements of sensitivity analysis workflow, see extensive non-executed code in example below

#### Value

an instance of the S3 class 'senstab', 'data.frame'

```
## Not run:
#
# illustration of sensitivity analysis using BatchJobs
#
# assume the following content in 'parms.R' (uncommented)
# MAFS = c(.03, .04, .05, .075, .10, .125, .15)
# dists = c(5000, 7500, 10000, 15000, 20000,
# 25000, 50000, 100000, 250000, 500000, 750000, 1000000)
# parms = expand.grid(MAFS, dists)
library(BatchJobs) # for bigStore manip
library(gQTLstats)
# could use multilevel parallelism here
# because it is a somewhat large, fragile job, BatchJobs
# is a relevant tool for iteration. but storeToFDRByProbe is
# already using bplapply. so register 3 cores for it
# and specify 15 cpu for BatchJobs in .BatchJobs.R
sens1 = makeRegistry("sens1", file.dir="sens1",
    packages=c("gQTLstats", "dplyr"),
    src.files="parms.R") # note parms.R
```

```
sens40ne = function(z) {
      load("../bigStore.rda") # get a ciseStore instance
      ans = storeToFDRByProbe(bigStore, xprobs=seq(.01,.99,.01), # xprobs
                                          # needs to be chosen with care
      filter=function(x) x[which(x$MAF >= parms[z,1] &
          x$mindist <= parms[z,2])])
      ans = setFDRfunc(ans, span=.35) # span can be important
      list(fdrsupp=ans, parms=parms[z,])
 }
batchMap(sens1, sens4One, 1:nrow(parms))
submitJobs(sens1)
# now loadResult(sens1) or the equivalent can be the input to senstab()
# as in the example to continue here:
## End(Not run)
library(gQTLstats)
data(sensByProbe)
ptab = t(sapply(sensByProbe, function(x)as.numeric(x[[2]])))
unique(ptab[,1]) # MAFs used
unique(ptab[,2]) # radii used
# here we filter away some extreme values of the design space
tab = senstab(sensByProbe, filt=function(x) {
   x[ x$radius > 10000 & x$ radius < 500000 & x$MAF > .03, ]
    } )
plot(tab)
```
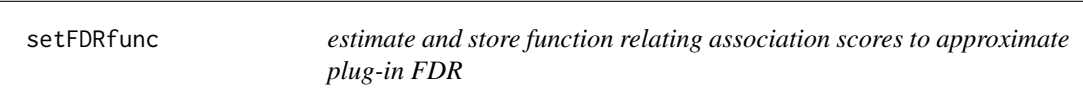

estimate and store function relating association scores to approximate plug-in FDR

#### Usage

```
setFDRfunc(FDRsupp, fudge = 1e-06, zthresh = 30, maxch = 30, \dots)
```
#### Arguments

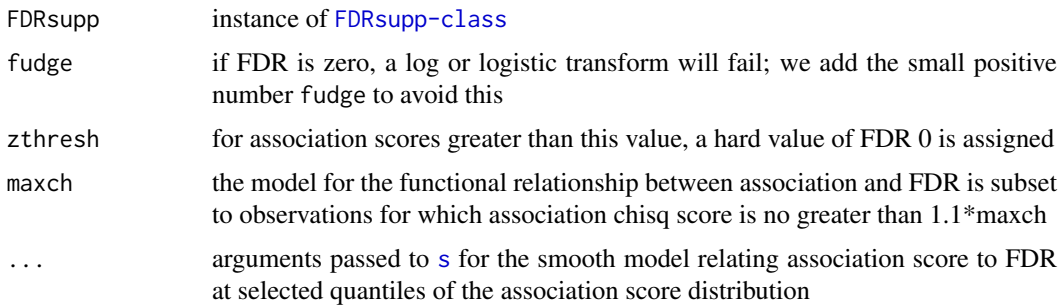

# Value

returns an updated [FDRsupp-class](#page-8-1) instance

# Examples

data(filtFDR) filtFDR2 = setFDRfunc(filtFDR)

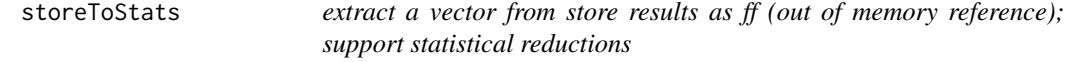

# <span id="page-19-1"></span>Description

extract a vector from store results as ff (out of memory reference); support statistical reductions

# Usage

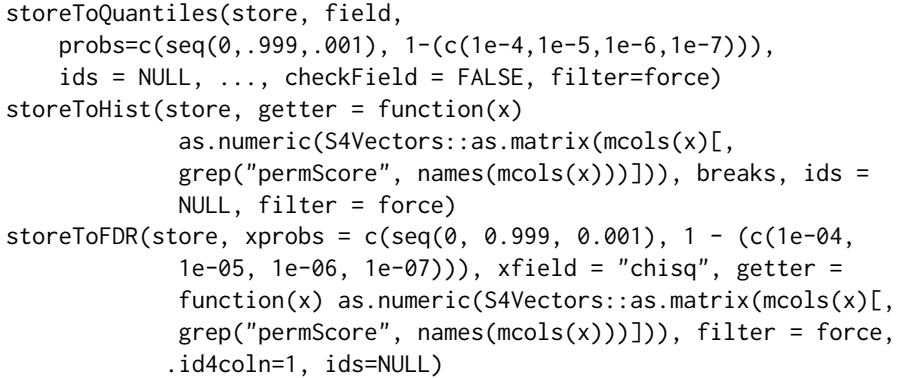

# Arguments

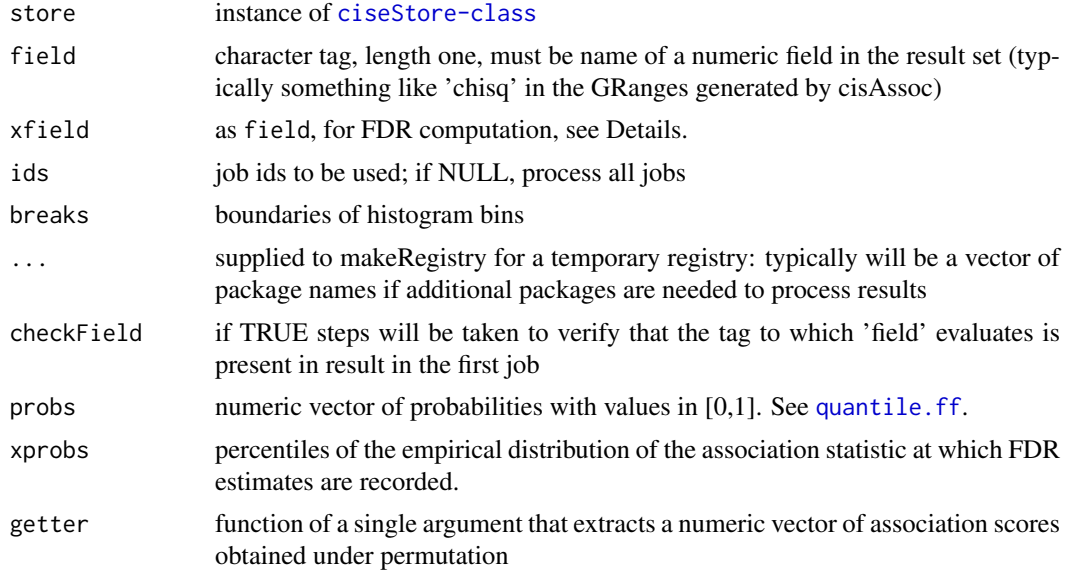

<span id="page-19-0"></span>

#### <span id="page-20-0"></span>storeToStats 21

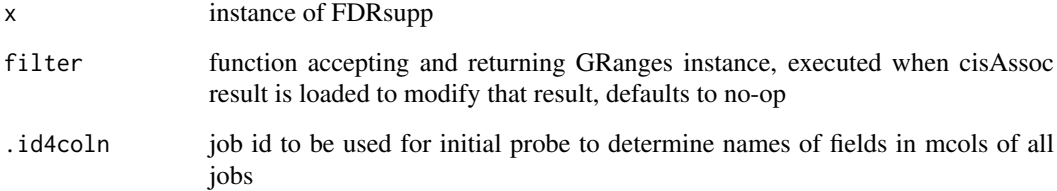

#### Details

uses current BatchJobs configuration to parallelize extraction; reduceResults could be used for a sequential solution

#### Value

storeToQuantiles and storeToHist return objects analogous to those returned by stats::quantile and graphics::hist.

However, it should be noted that storeToQuantiles will use the [quantile.ff](#page-0-0) of ffbase. For vectors of modest length, this can disagree with results of base::quantile by a few percent.

storeToFDR and storeToFDRByProbe return an instance of FDRsupp class

#### Note

uses ffbase:::c.ff explicitly to concatenate outputs; there is no guarantee of order among elements

```
stopifnot(require(geuvStore2))
require(BatchJobs)
require(gQTLBase)
store = makeGeuvStore2()
library(doParallel)
if (.Platform$OS.type == "windows") {
  registerDoSEQ()
  } else registerDoParallel(cores=max(c(detectCores()-1,1)))
smchisq = storeToFf( store, "chisq", ids=store@validJobs[1:3])
smchisq
if (.Platform$OS.type != "windows") { # avoid timeout
 qs = storeToQuantiles( store, "chisq", ids = store@validJobs[1:5],
  probs=seq(.1,.9,.1) )
 qs
 hh = storeToHist( store, ids = store@validJobs[1:5], breaks=
  c(0,qs,1e9) )
 hh$counts
 fd = storeToFDR( store, xprobs=c(seq(.05,.95,.05),.99,.999) )
 tail(getTab(fd),4)
 sss = storeToFDRByProbe( store , xprobs=c(seq(.05,.95,.05),.99) )
 tail(getTab(sss),4)
 }
```
compute 'trans' SNP-feature associations by wrapping AllAssoc, retaining only the strongest associations (and similarly filtered association scores computed under permutation)

#### Usage

```
transAssoc(variantGR, exSE, vcfgen, bufsize = 10, nperm = 3, exChLen = 2 * \text{bufsize}, \ldots)
```
# Arguments

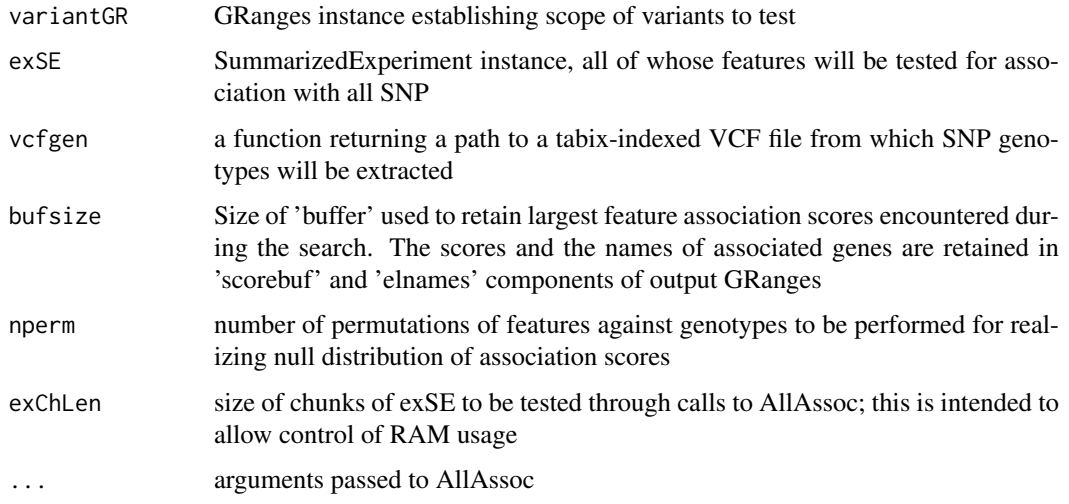

#### Value

a GRanges with mcols including

```
## Not run: # requires acccess to 1KG S3
library(geuvPack)
data(geuFPKM)
seqlevelsStyle(geuFPKM) = "NCBI"
mysr = GRanges("20", IRanges(33000055, 33020055))
genome(mysr) = "hg19"
tt = transAssoc(mysr, geuFPKM[1:16,],
    bufsize=3, exChLen=4, vcfgen=function(x)gtpath(paste0("chr", x)) )
colnames(mcols(tt))
table(as.character(mcols(tt)$elnames))
```

```
## End(Not run)
```
<span id="page-22-0"></span>

Instance constructor for managing trans gQTL results

#### Usage

```
TransStore(regs, paths = NULL)
```
#### Arguments

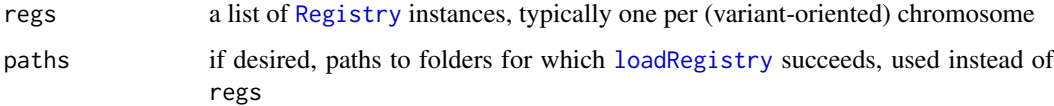

#### Value

instance of [TransStore-class](#page-22-1)

#### Examples

```
## Not run: # requires devel experimental as of april 15 2016
if (require(geuvStore2) && require(doParallel)) {
 registerDoSEQ()
 r17 = g17transRegistry()
 r18 = g18transRegistry()
 g1718 = TransStore(list(r17, r18))
  g1718
  }
```
## End(Not run)

<span id="page-22-1"></span>TransStore-class *Class* "TransStore"

### Description

Manage collection of related trans-gQTL results in BatchJobs registries, typically one per chromosome

# Objects from the Class

Objects can be created by calls of the form new("TransStore", ...).

#### Slots

allRegistries: Object of class "list" containing [Registry](#page-0-0) instances numSubmitted: Object of class "numeric" records number of jobs submitted for each registry numDone: Object of class "numeric" records number of jobs completed for each registry nloci: Object of class "numeric" records number of loci with test results for each registry jobinfos: Object of class "list" records results of [getJobInfo](#page-0-0) for each registry

# Methods

describe signature(object = "TransStore"): summarize information about a store

#### Examples

showClass("TransStore")

<span id="page-23-1"></span>txsPlot *visualize transformed FDR against transformed association statistics*

#### Description

visualize transformed FDR against transformed association statistics

#### Usage

txsPlot(FDRsupp, xmax=50)

#### Arguments

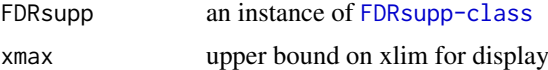

#### Examples

data(filtFDR) txsPlot(filtFDR)

<span id="page-23-0"></span>

# <span id="page-24-0"></span>Index

∗Topic classes FDRsupp-class, [9](#page-8-0) TransStore-class, [23](#page-22-0) ∗Topic datasets filtFDR, [10](#page-9-0) hmm878, [11](#page-10-0) ∗Topic graphics directPlot, [6](#page-5-0) eqBox2, [8](#page-7-0) txsPlot, [24](#page-23-0) ∗Topic manip gQTLs, [10](#page-9-0) TransStore, [23](#page-22-0) ∗Topic models cisAssoc, [3](#page-2-0) clipPCs, [5](#page-4-0) enumerateByFDR, [7](#page-6-0) manhWngr, [13](#page-12-0) mixedVCFtoSnpMatrix, [14](#page-13-0) pifdr, [15](#page-14-0) qqStore, [16](#page-15-0) queryVCF, [17](#page-16-0) senstab, [18](#page-17-0) setFDRfunc, [19](#page-18-0) storeToStats, [20](#page-19-0) transAssoc, [22](#page-21-0) ∗Topic package gQTLstats-package, [2](#page-1-0) AllAssoc *(*cisAssoc*)*, [3](#page-2-0) beeswarm, *[11](#page-10-0)* cisAssoc, [3](#page-2-0) cisCount *(*cisAssoc*)*, [3](#page-2-0) cisEsts *(*cisAssoc*)*, [3](#page-2-0) clipPCs, [5](#page-4-0) clipPCs,RangedSummarizedExperiment,numeric,lo<mark>gifal-me</mark>thod *(*clipPCs*)*, [5](#page-4-0) clipPCs,SummarizedExperiment,numeric,missing-method eqBox2, [8](#page-7-0) gQTLs, [10](#page-9-0) isSNV, *[4](#page-3-0)* lmFit, *[6](#page-5-0)*

*(*clipPCs*)*, [5](#page-4-0)

*(*clipPCs*)*, [5](#page-4-0)

clipPCs,RangedSummarizedExperiment,numeric,mi**ssing<sub>p,</sub>me**thod clipPCs,SummarizedExperiment,numeric,logical-method *(*clipPCs*)*, [5](#page-4-0) col.summary, *[4](#page-3-0)* describe *(*TransStore-class*)*, [23](#page-22-0) describe,TransStore-method *(*TransStore-class*)*, [23](#page-22-0) directPlot, [6](#page-5-0) enumerateByFDR, [7](#page-6-0) eqDesc2 *(*eqBox2*)*, [8](#page-7-0) FDRsupp-class, [9](#page-8-0) filteredDFwPerm *(*gQTLstats-package*)*, [2](#page-1-0) filtFDR, [10](#page-9-0) genotypeToSnpMatrix, *[14](#page-13-0)*, *[17](#page-16-0)* getFDRfunc *(*FDRsupp-class*)*, [9](#page-8-0) getFDRfunc,FDRsupp-method *(*FDRsupp-class*)*, [9](#page-8-0) getJobInfo, *[24](#page-23-0)* getTab *(*FDRsupp-class*)*, [9](#page-8-0) getTab,FDRsupp-method *(*FDRsupp-class*)*, [9](#page-8-0) gQTLstats *(*gQTLstats-package*)*, [2](#page-1-0) gQTLstats-package, [2](#page-1-0) gQTLswarm *(*gQTLs*)*, [10](#page-9-0) GRanges, *[13](#page-12-0)* hmm878, [11](#page-10-0) loadRegistry, *[23](#page-22-0)* manhWngr, [13](#page-12-0) mixedVCFtoSnpMatrix, [14](#page-13-0) plot *(*senstab*)*, [18](#page-17-0) prep.cisAssocNB *(*gQTLstats-package*)*, [2](#page-1-0) qqStore, [16](#page-15-0)

quantile.ff , *[20](#page-19-0) , [21](#page-20-0)* queryVCF , [17](#page-16-0) RangedSummarizedExperiment , *[4](#page-3-0) – [6](#page-5-0)* , *[8](#page-7-0)* rawFDR *(*filtFDR *)* , [10](#page-9-0) readVcf , *[10](#page-9-0)* Registry , *[23](#page-22-0) , [24](#page-23-0)* regressOut *(*clipPCs *)* , [5](#page-4-0)

#### s , *[19](#page-18-0)*

```
sensByProbe
(senstab
)
, 18
senstab
, 18
setFDRfunc
, 19
snp.rhs.tests
,
4
storeApply
,
7
storeToFDR
(storeToStats
)
, 20
storeToFDRByProbe
(storeToStats
)
, 20
storeToHist
(storeToStats
)
, 20
storeToMaxAssocBySNP (gQTLstats-package
)
,
2
storeToQuantiles
, 16
storeToQuantiles
(storeToStats
)
, 20
20
```

```
TabixFile
,
4
table_sensobj_thresh (gQTLstats-package
)
,
2
transAssoc
, 22
TransChunk
(gQTLstats-package
)
,
2
TransChunk-class
(gQTLstats-package
)
,
2
23
TransStore-class
, 23
transTable
(gQTLstats-package
)
,
2
txsPlot
,
7
, 24
```